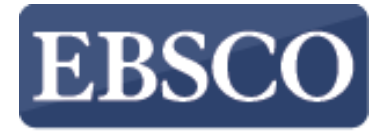

**INFORMATION SERVICES** 

教學指引

## **EBSCOhost**  進階檢索使用說明

# **EBSCOhost**

support.ebsco.com

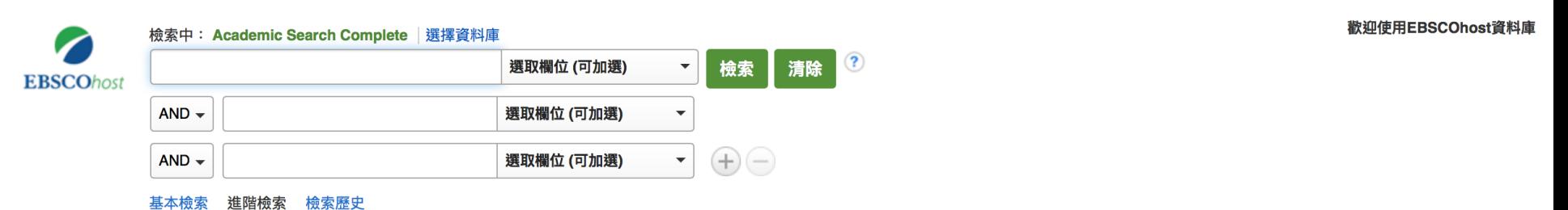

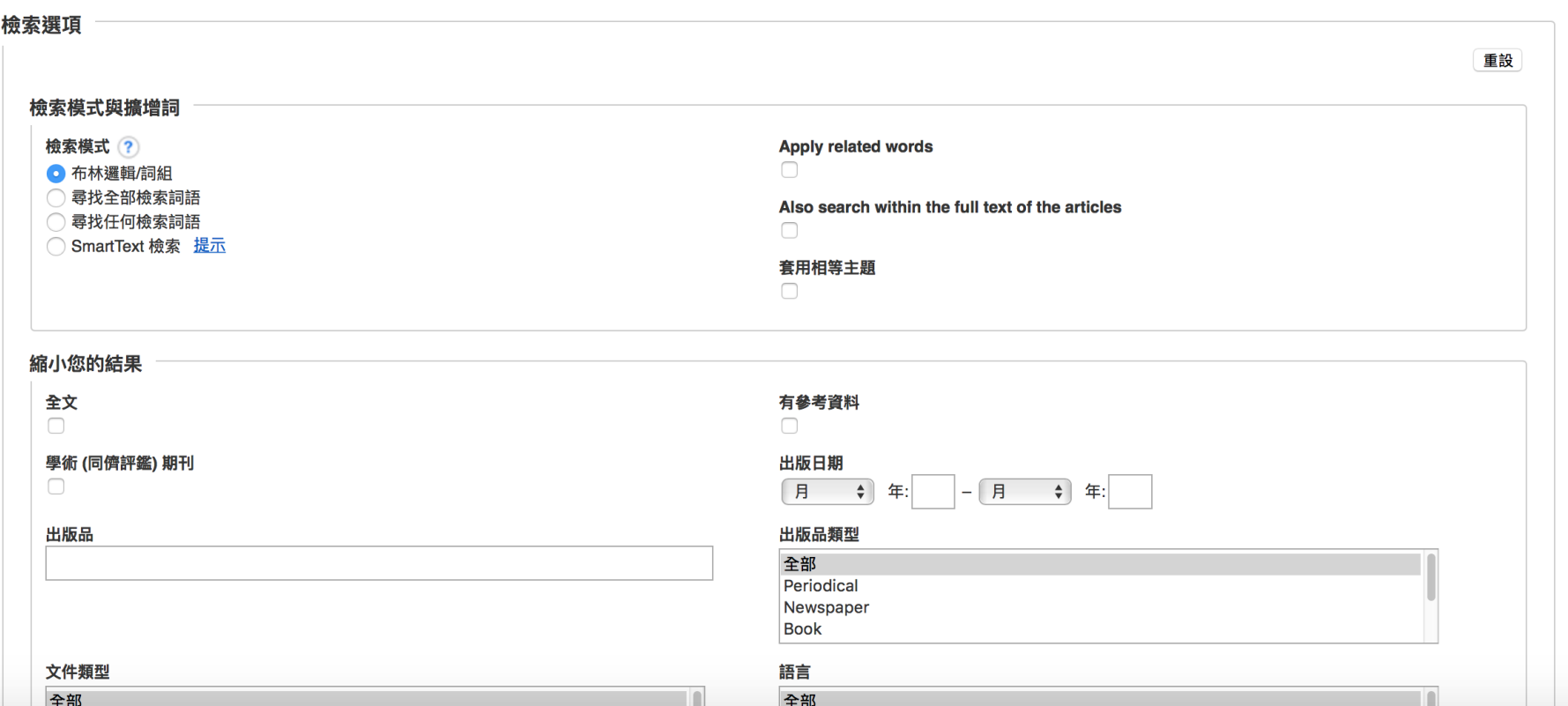

歡迎大家使用EBSCOhost 的進階檢索功能, 在本次教學指南中, 我們將了 解如何使用EBSCOhost 進階檢索, 如何在進階檢索框中進行欄位選擇, 如 何限制搜索結果和擴展搜索條件。

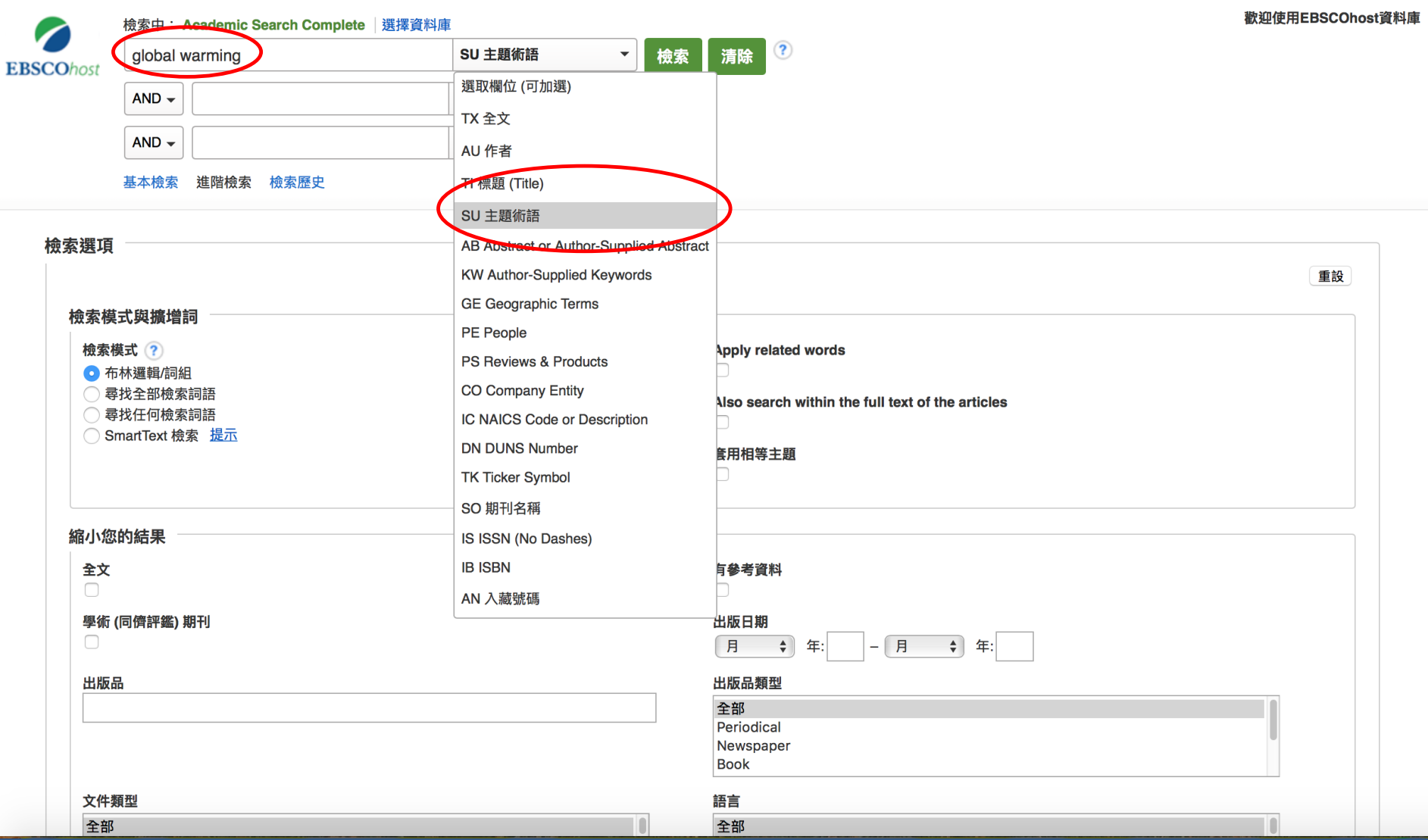

欄位檢索功能允許你針對文章的不同區域,同時檢索不同的欄位。選擇第一個 檢索框輸入"Global Warming" 然後下拉菜單, 選擇"主題"。

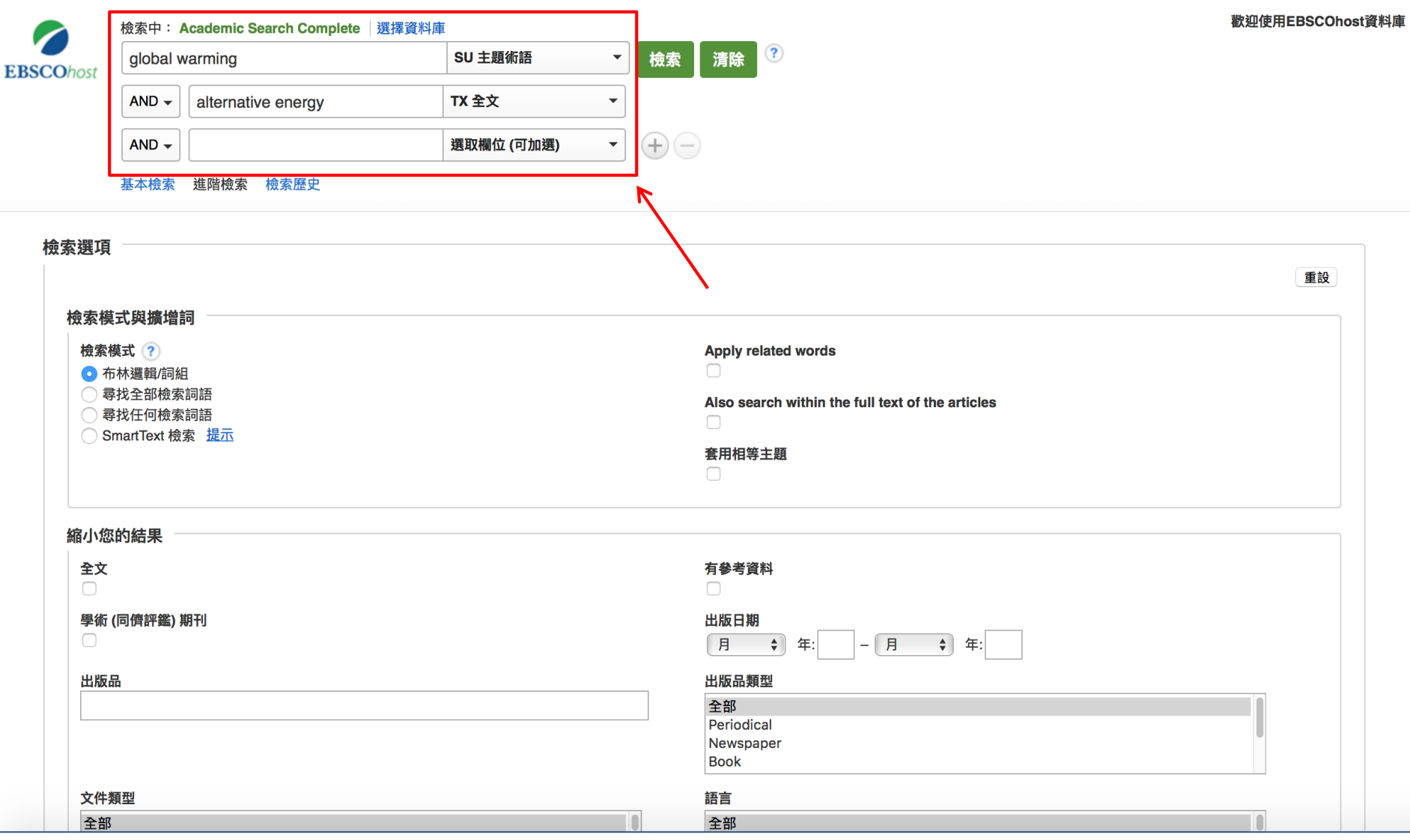

選擇第二個檢索框輸入第二個檢索詞"alternative energy",選擇"TX全文" 欄位,EBSCOhost 會在全文中檢索這個關鍵詞。注意:你也可以使用命令檢索 來檢索合適的字段,如 SO 代表期刊名稱,放在檢索詞的前面。

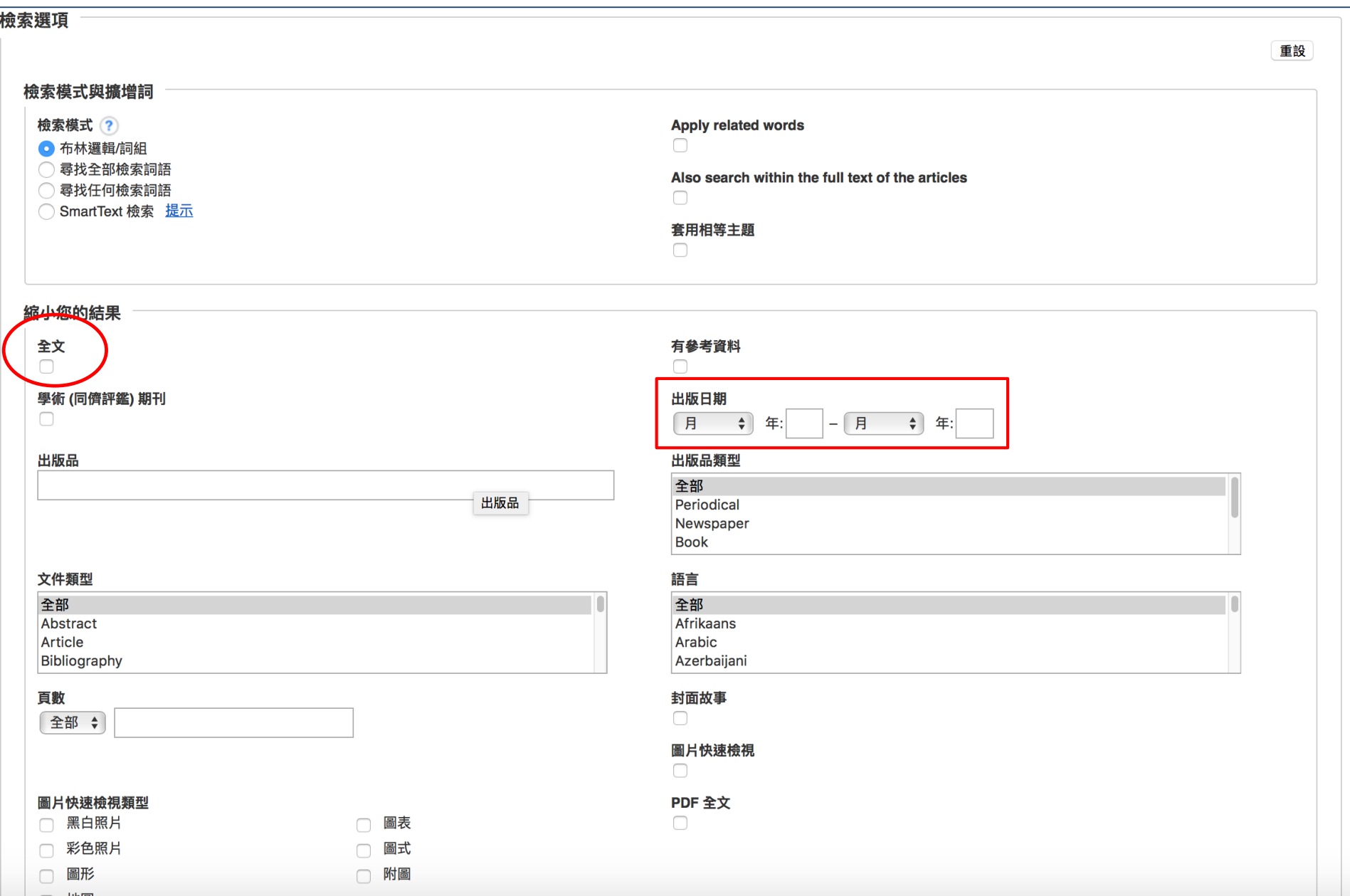

在檢索選項區域,進階檢索提供額外的限制條件來精確搜索結果。例如,你可 以限定出版日期做全文檢索,點擊搜索查看檢索結果。

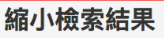

#### 目前的檢索項目

#### 布林邏輯/詞組:

SU global warming AND TX alternative energy

#### 限制為

- 全文
- 有參考資料

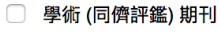

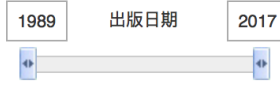

#### 顯示更多

#### 資料類型

- √ 所有結果
- 學術刊物 (462)
- 雜誌 (289)
- 商貿出版品 (59)
- 報紙 (50)
- 書籍評鑑 (22)

#### 顯示更多

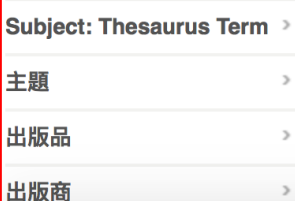

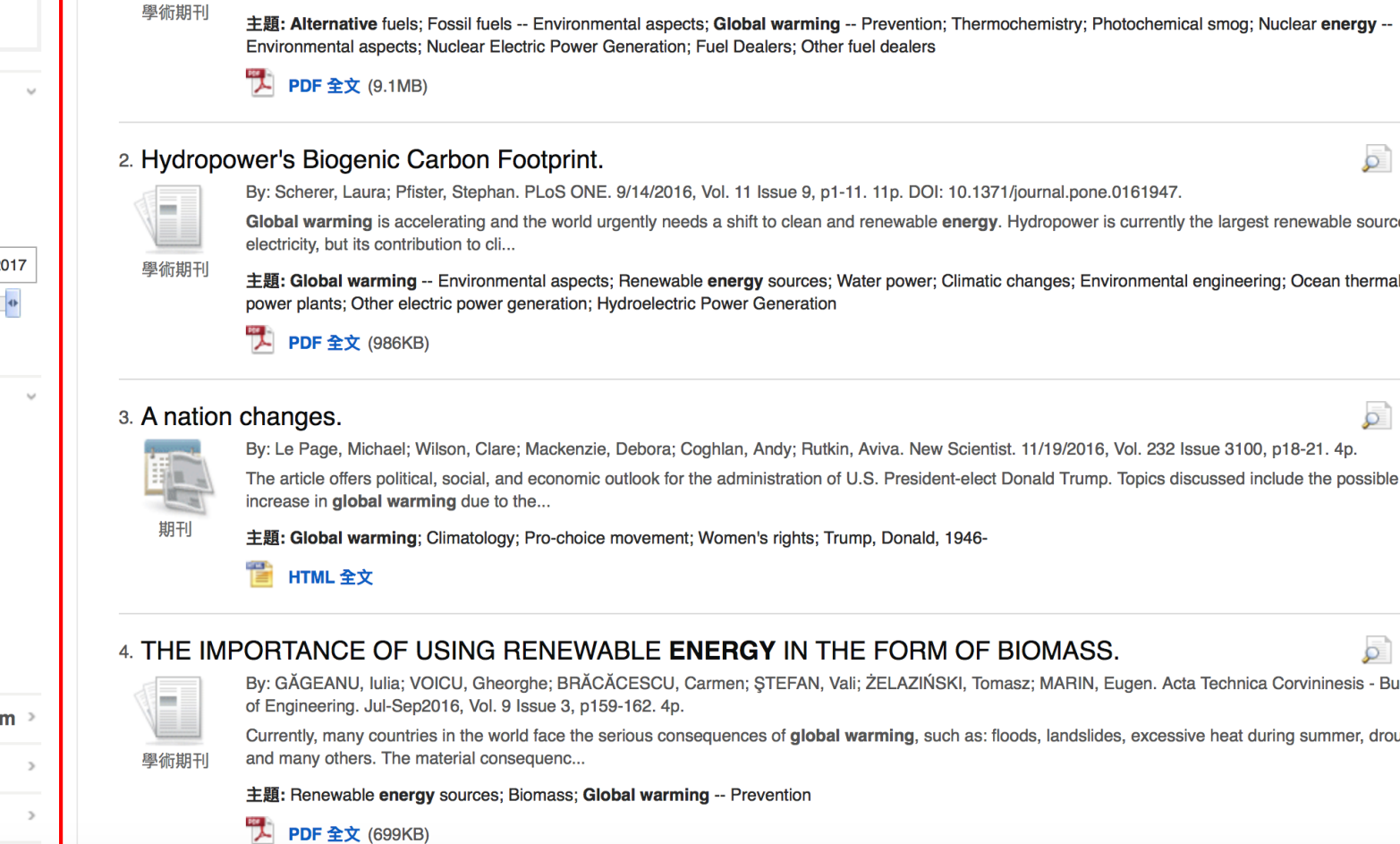

檢索結果列表顯示出所有檢索結果。利用左側的限制條件可以精確搜索結果。檢索結果 也可以根據來源排序,例如學術期刊,雜誌或者報紙,只要你在左側的"資料類型"中 打勾即可。你可以在限制條件中看到你的檢索欄位,應用的限制條件和擴展條件,以及 選擇的主題。

m

檢索結果: 1 - 10 / 896

#### 1. APPLICATION OF ALTERNATIVE TECHNOLOGIES IN COMBINATION WITH NUCLEAR ENERGY.

By: Avsec, Jurij; Novosel, Urka. Transactions of FAMENA. 2016 Special Issue 1, Vol. 40, p23-32. 10p.

Studies show that the developed world will need even more energy in the future. At the same time, the reserves of fossil fuels are rapidly running out. Due to ecological and demographic impacts, ..

Global warming is accelerating and the world urgently needs a shift to clean and renewable energy. Hydropower is currently the largest renewable source of

主題: Global warming -- Environmental aspects; Renewable energy sources; Water power; Climatic changes; Environmental engineering; Ocean thermal

By: GÄGEANU, Iulia; VOICU, Gheorghe; BRĂCĂCESCU, Carmen; ŞTEFAN, Vali; ŻELAZIŃSKI, Tomasz; MARIN, Eugen. Acta Technica Corvininesis - Bulletin

Currently, many countries in the world face the serious consequences of global warming, such as: floods, landslides, excessive heat during summer, drought

相關性 -百面選項▼ → 共享 →

列印、

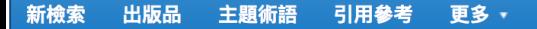

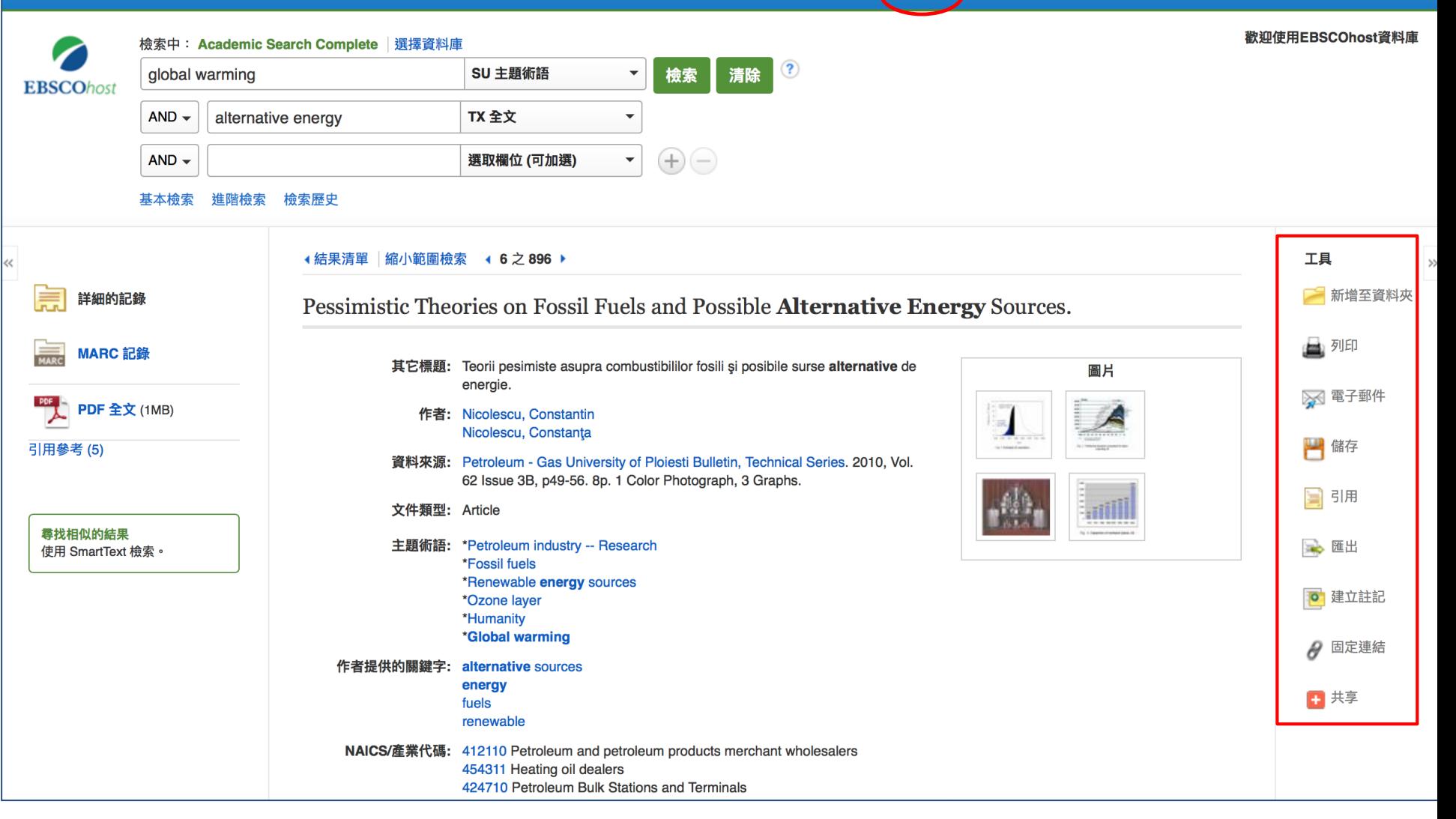

當你點擊文章標題進入詳細的紀錄頁面時,你可以選擇對個別文章進行列印,發送郵件, 保存,引用和匯出功能。如果需要對多篇文章進行列印,寄送郵件到自己信箱,保存,引 用和匯出,則需要將他們添加至資料夾,另外透過點擊"登入"也可以建立個性化的(My EBSCOhost) 我的資料夾,可以保存資料夾中的內容,這個資料夾是免費的。

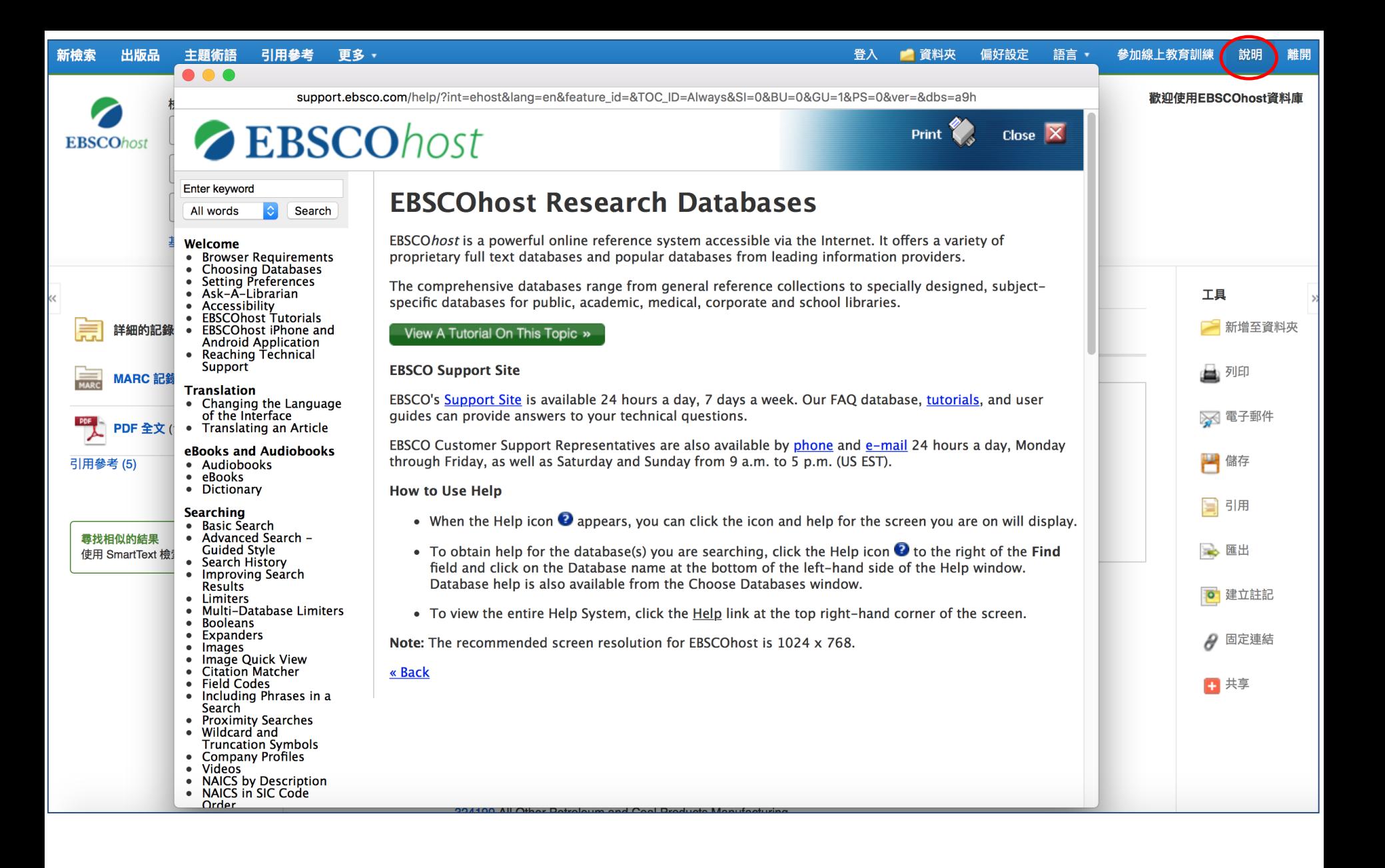

在使用過程中,您可以點擊平台右上方的幫助 (Help) 連結,取得相關的說明。

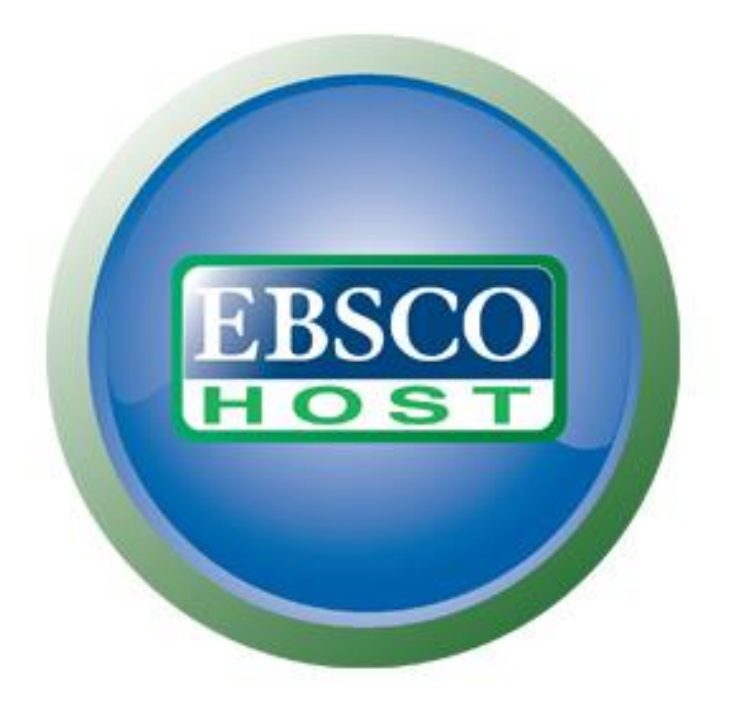

### For more information, visit the EBSCO Support Site http://support.ebsco.com

若需要取得更多資訊,歡迎到EBSCO的支援服務網站